彰師大公育系-學餐旁討論室投影說明

將分成:開機、關機、使用板擦機,三個部分說明

## 【一、開機】

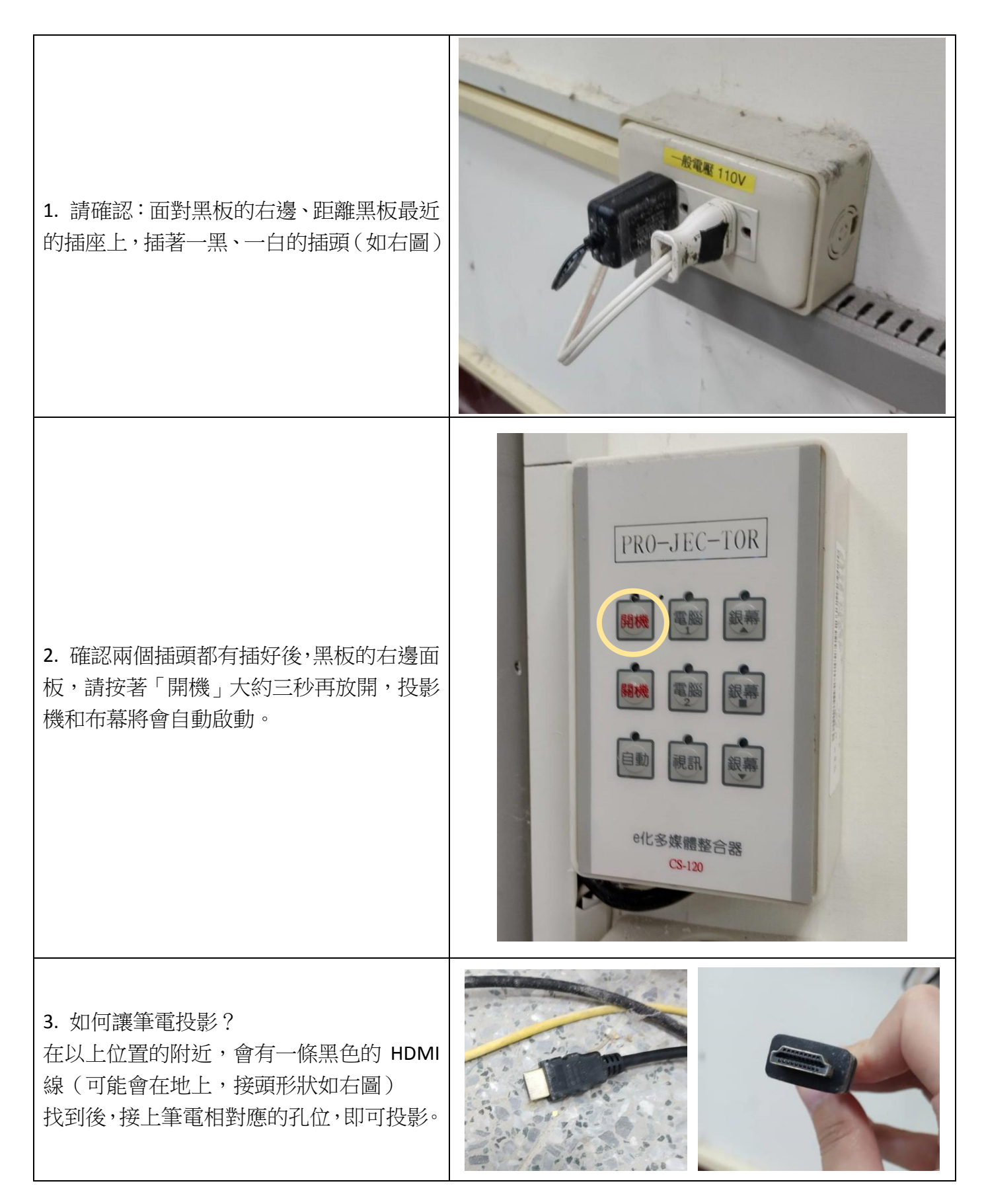

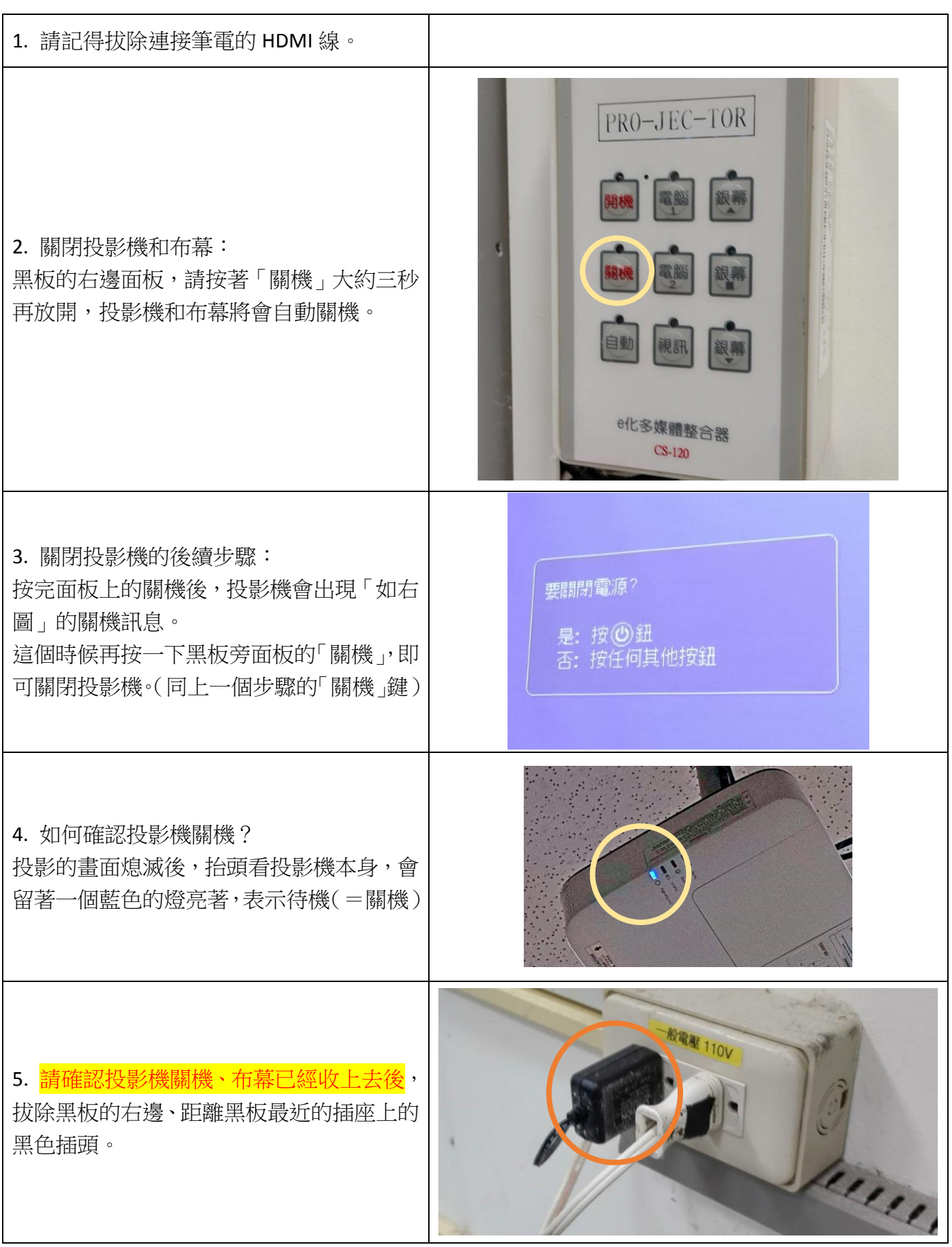

## 【三、使用板擦機】

1. 如果需要使用板擦機,但找不到其他距離 足夠的空插座

請確認投影機關機、布幕已經收上去後,再 拔除黑板的右邊、距離黑板最近的插座上的 黑色插頭。

2. 板擦機的線與插頭是白色的,如右圖

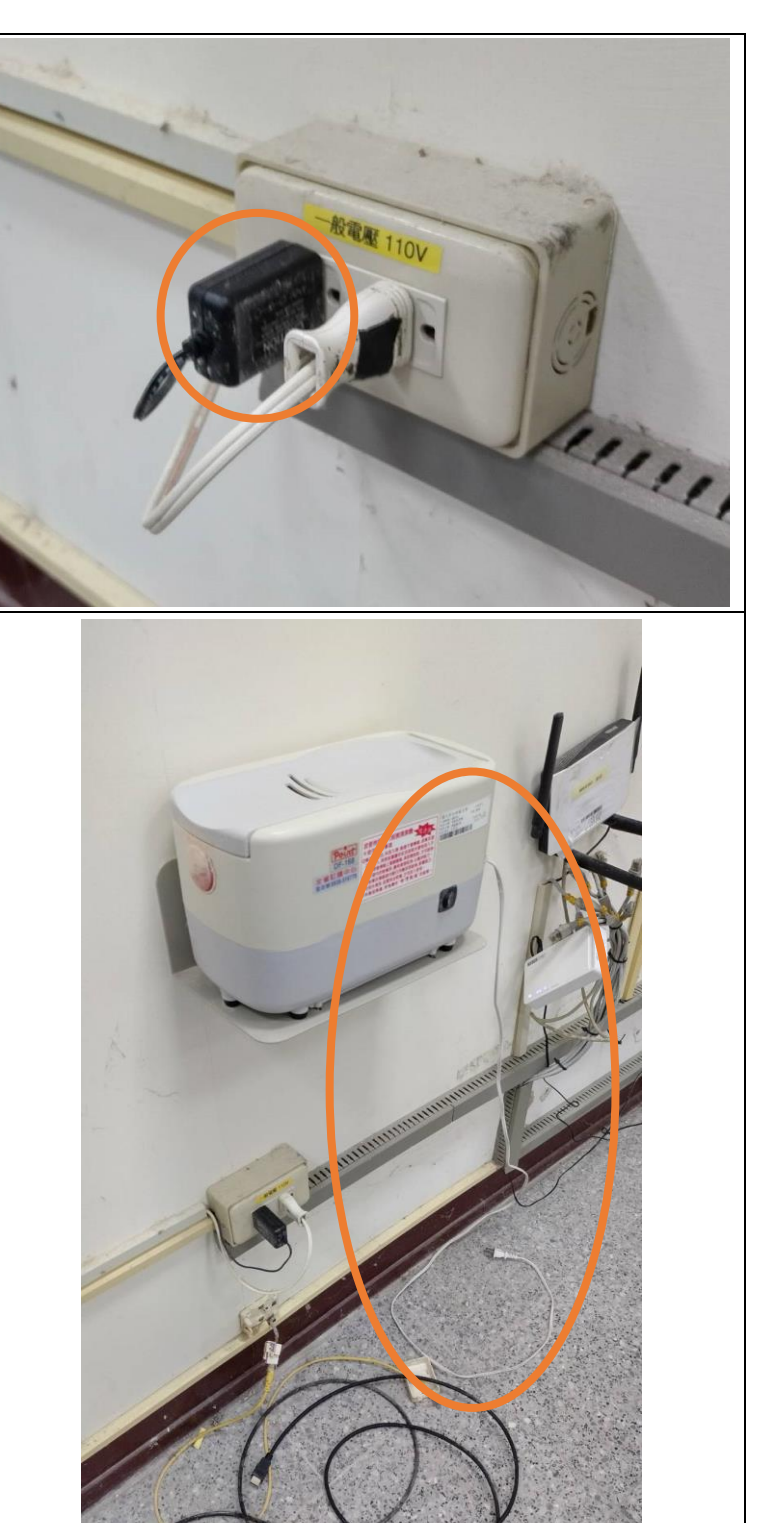